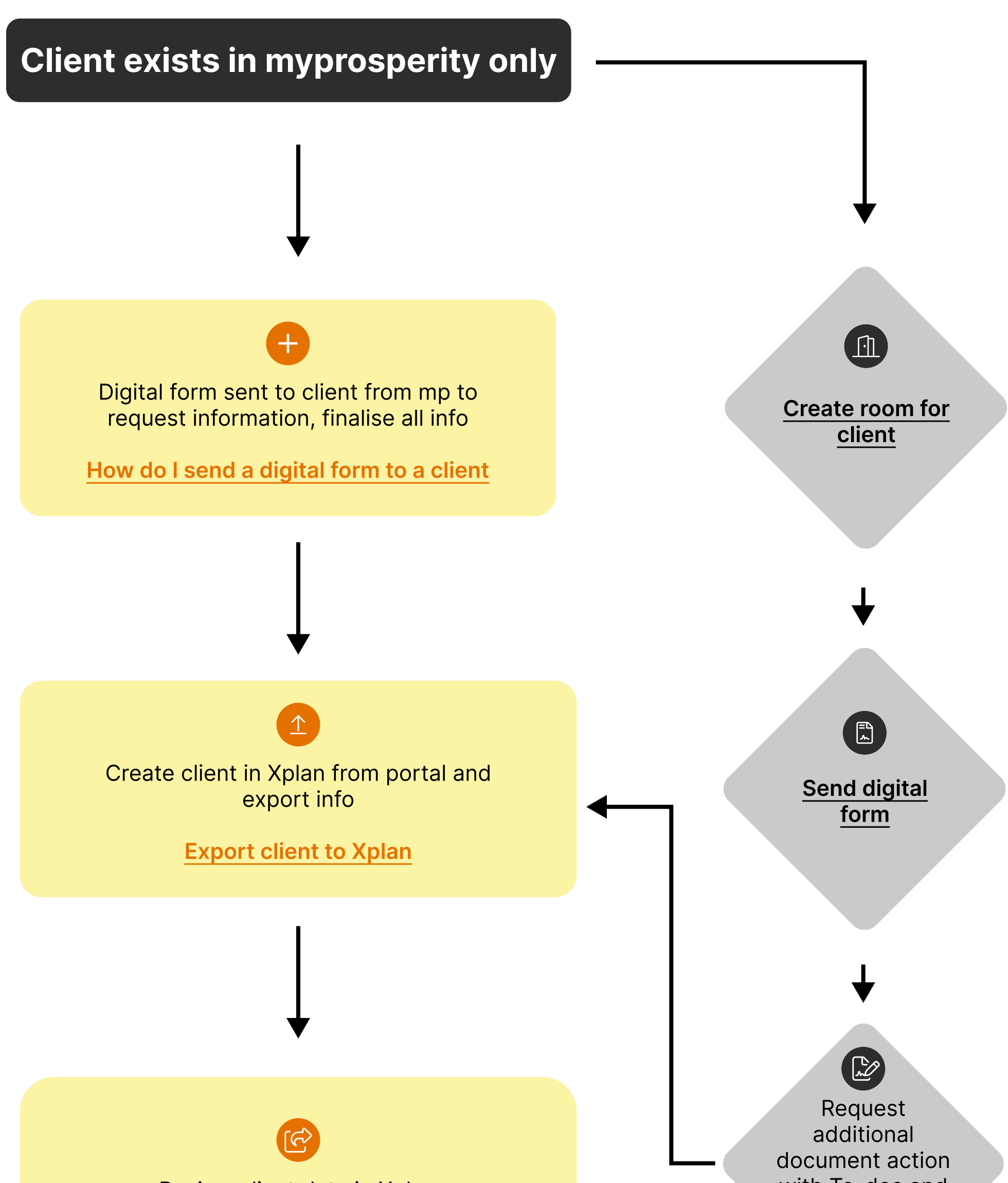

with To-dos and get form signed in the room

## Review client data in Xplan